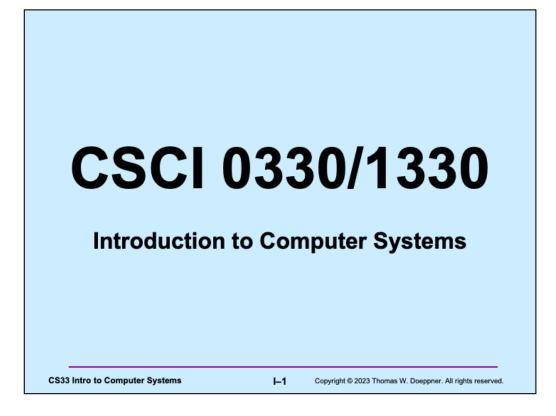

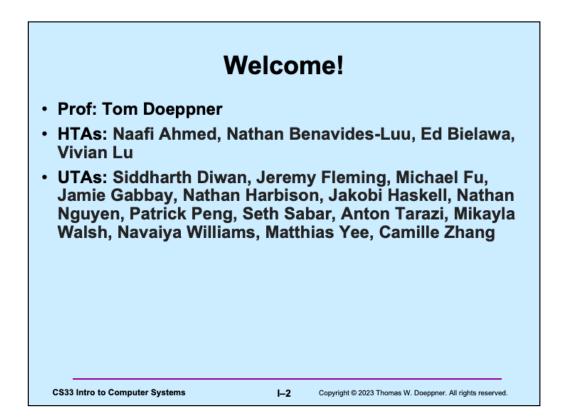

## What You'll Learn

- Programming in C
- Data representation
- Programming in x86 assembler language
- High-level computer architecture
- Optimizing programs
- · Linking and libraries
- Basic OS functionality
- Memory management
- Network programming (Sockets)
- Multithreaded programming (POSIX threads)

CS33 Intro to Computer Systems

I-3 Copyrig

Copyright © 2023 Thomas W. Doeppner. All rights reserved.

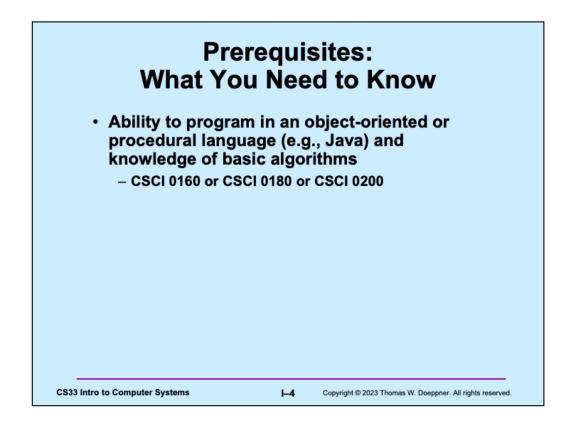

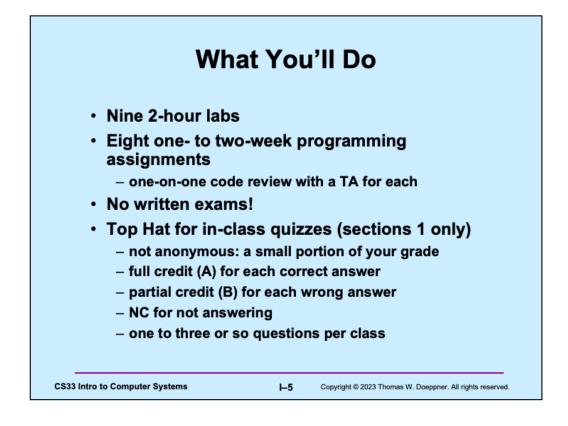

Please visit <u>https://ithelp.brown.edu/kb/articles/top-hat-student-guide</u> to find instructions for downloading the Top Hat software to your laptop or smartphone.

Note that there is an additional lab that is optional. If you complete it, it will take the place of one other lab.

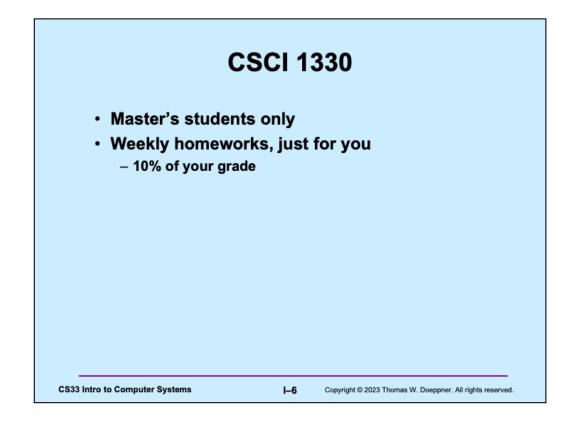

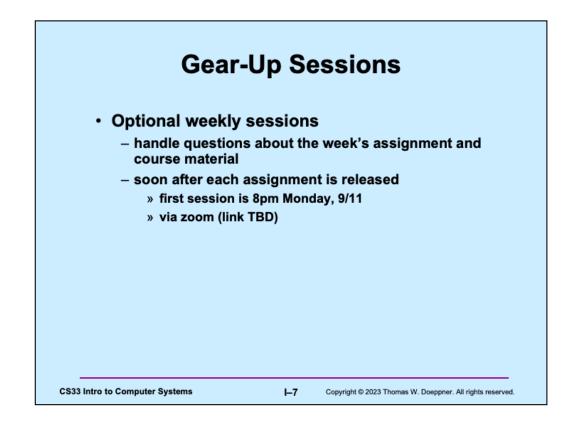

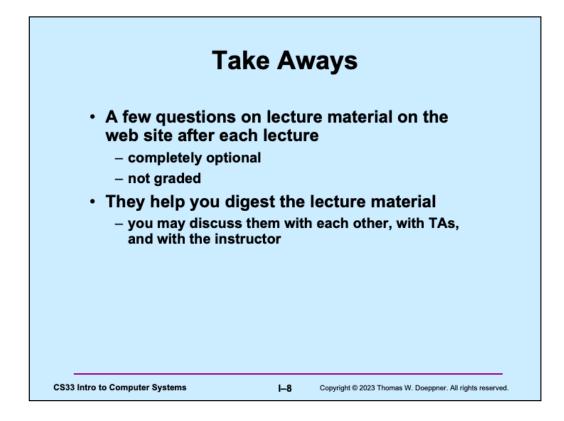

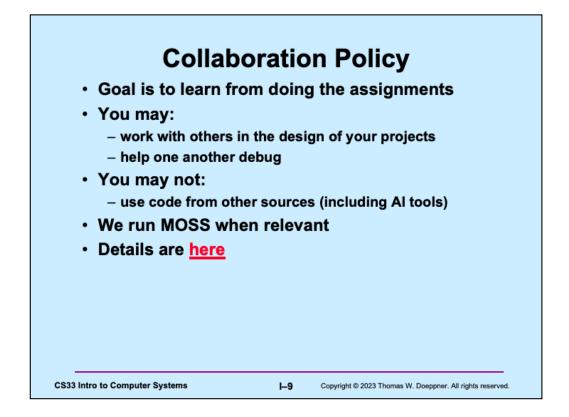

The official collaboration policy is at https://docs.google.com/document/d/122--3xLYmZ\_cNAUuYxkkGeAmu\_GOxLIYuP3K-\_Qz2Fc/edit?usp=sharing. Note that this year's policy is considerably different from last year's.

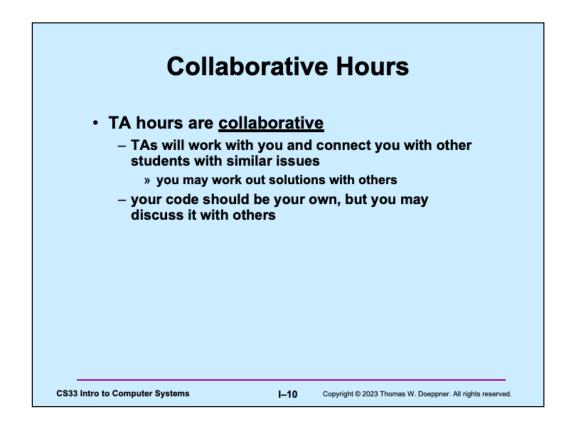

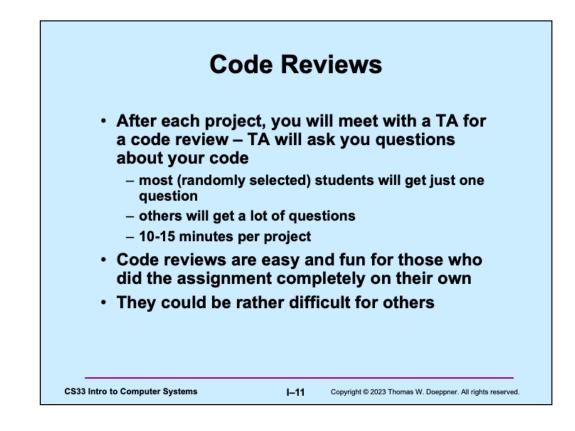

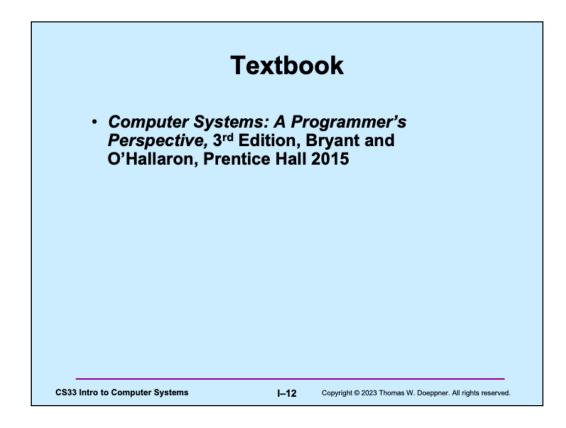

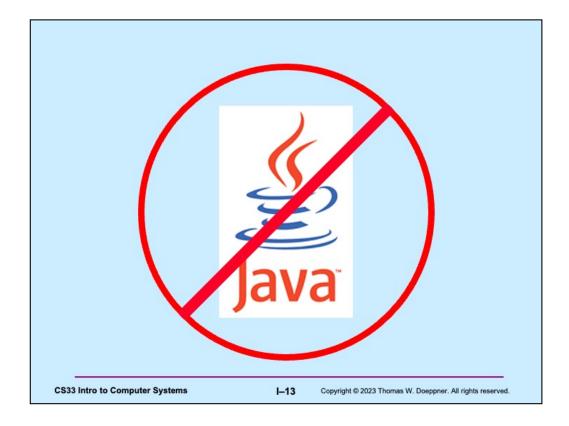

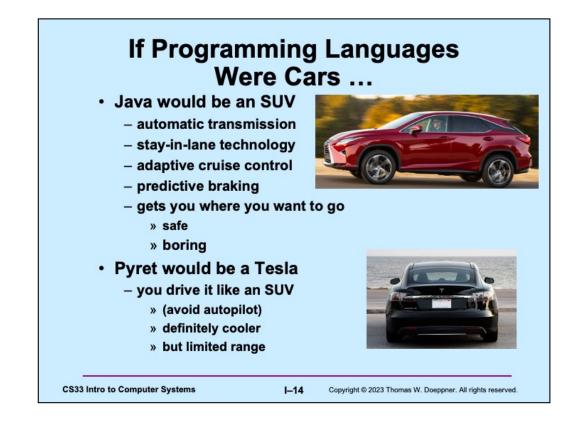

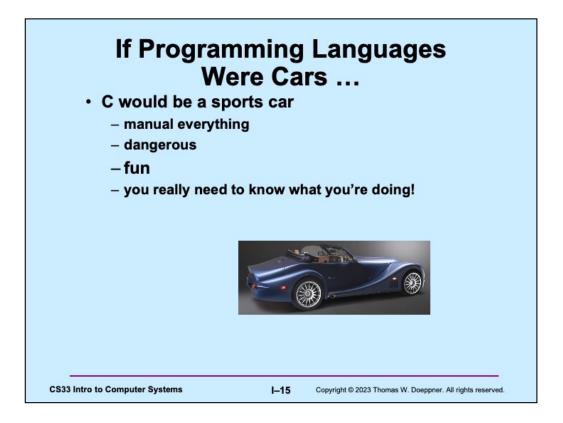

For an interesting, though tough-going discussion of why C is relevant, see <u>https://www.cs.kent.ac.uk/people/staff/srk21/research/papers/kell17some-preprint.pdf</u>.

## U-Turn Algorithm (Java and Pyret Version)

- 1. Switch on turn signal
- 2. Slow down to less than 3 mph
- 3. Check for oncoming traffic
- 4. Press the accelerator lightly while turning the steering wheel pretty far in the direction you want to turn
- 5. Lift your foot off the accelerator and coast through the turn; press accelerator lightly as needed
- 6. Enter your new lane and begin driving

**CS33 Intro to Computer Systems** 

I-16 Copyright © 2023 Thomas W. Doeppner. All rights reserved.

## **U-Turn Algorithm** (C Version)

- 1. Enter turn at 30 mph in second gear
- 2. Position left hand on steering wheel so you can quickly turn it one full circle
- 3. Ease off accelerator; fully depress clutch
- 4. Quickly turn steering wheel either left or right as far as possible
- 5. A split second after starting turn, pull hard on handbrake, locking rear wheels
- 6. As car (rapidly) rotates, restore steering wheel to straight-ahead position and shift to first gear
- 7. When car has completed 180° turn, release handbrake and clutch, fully depress accelerator

CS33 Intro to Computer Systems

I–17

Copyright © 2023 Thomas W. Doeppner. All rights reserved.

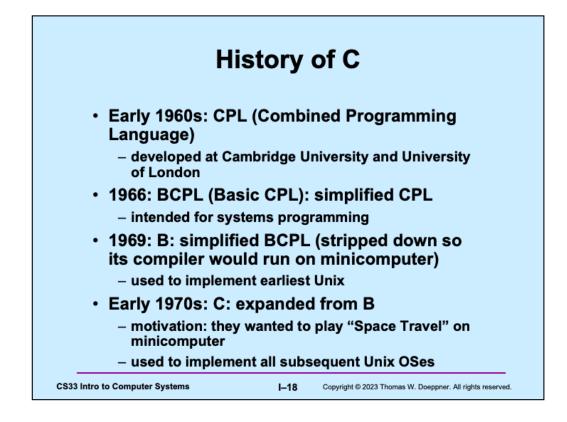

See http://en.wikipedia.org/wiki/C\_programming\_language.

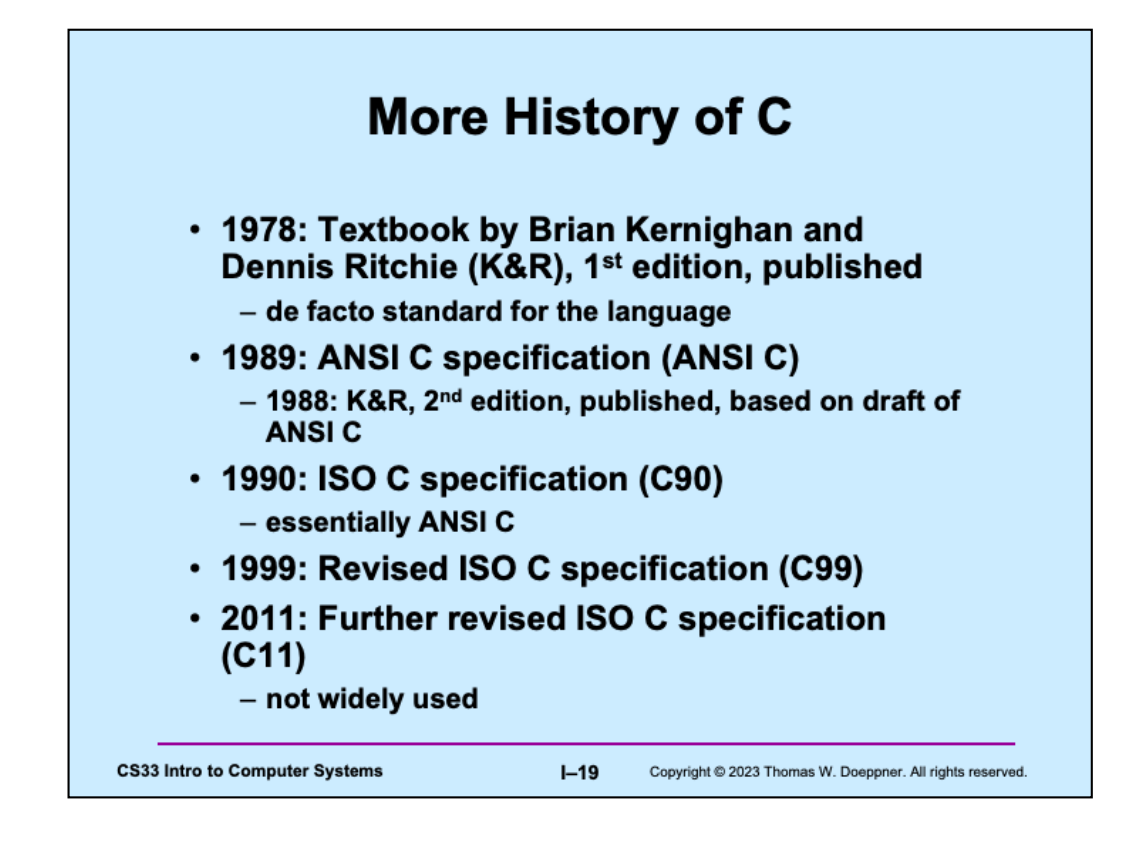

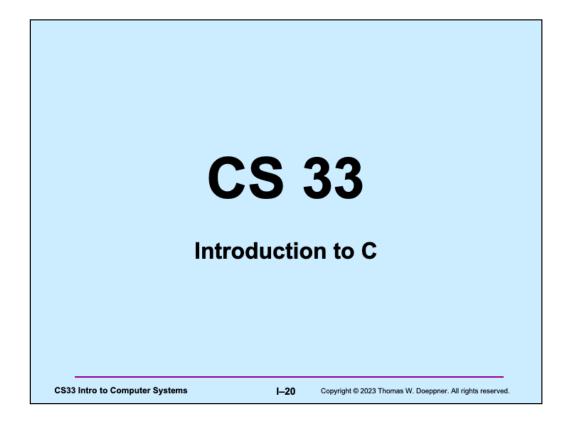

Some of this lecture is based on material prepared by Pascal Van Hentenryck.

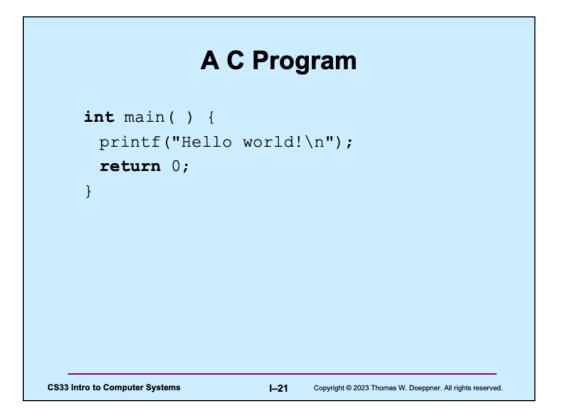

Following K&R, this is everyone's first C program. Note that C programs start in a function called **main**, which is a function returning an integer. This integer is interpreted as an error code, where 0 means no errors and anything else is some sort of indication of a problem. We'll see later how we can pass arguments to main.

## **Compiling and Running It**

```
$ ls
     hello.c
     $ gcc hello.c
     $ ls
     a.out
                     hello.c
     $ ./a.out
     Hello world!
     $ gcc -o hello hello.c
     $ ls
     a.out
                     hello
                                     hello.c
     $ ./hello
     Hello world!
     Ś
                                  I-22
CS33 Intro to Computer Systems
                                         Copyright © 2023 Thomas W. Doeppner. All rights reserved.
```

gcc (the Gnu C compiler), as do other C compilers, calls its output "a.out" by default. (This is supposed to mean the output of the assembler, since the original C compilers compiled into assembly language, which then had to be sent to the assembler.) To give the output of the C compiler, i.e., the executable, a more reasonable name, use the "-o" option.

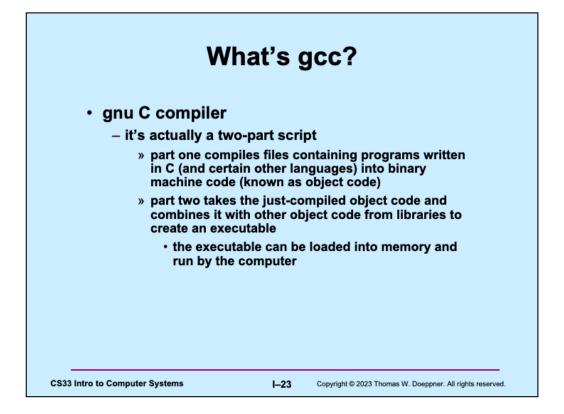

What's gnu? It's a project of the Free Software Foundation and stands for "gnu's not Unix." That it's not Unix was pretty important when the gnu work was started in the 80s. At the time, AT&T was the owner of the Unix trademark and was very touchy about it. Today the trademark is owned by The Open Group, who is less touchy about it.

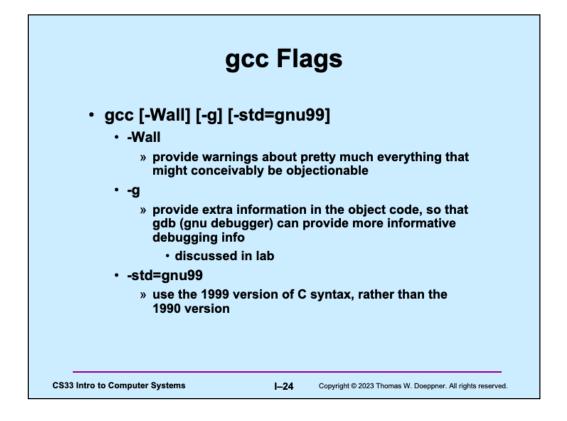

The use of the –Wall flag will probably produce lots of warning messages about things you had no idea might possibly be considered objectionable.

Unless you're really concerned about getting the last ounce of performance from your program, it's a good idea always to use the –g flag.

Most of what we will be doing is according to the C90 specification. The C99 specification cleaned a few things up and added a few features. There's also a C11 (2011) specification that is not yet widely used.

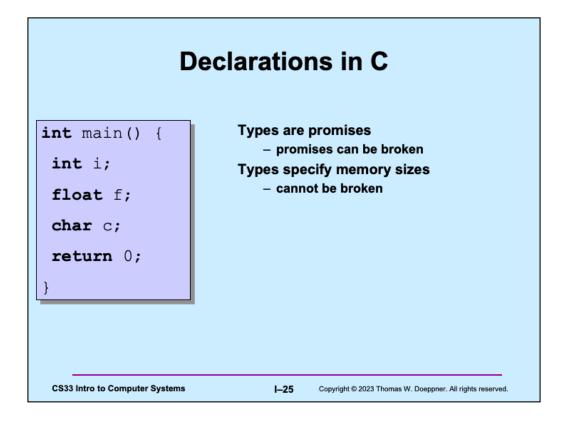

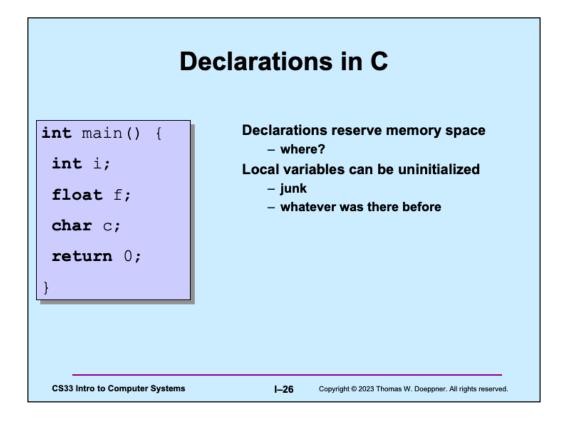

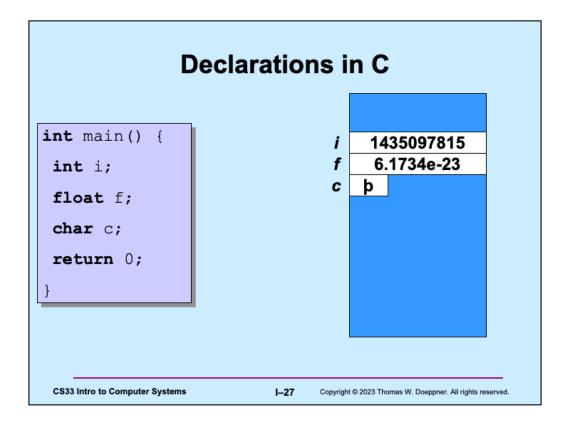

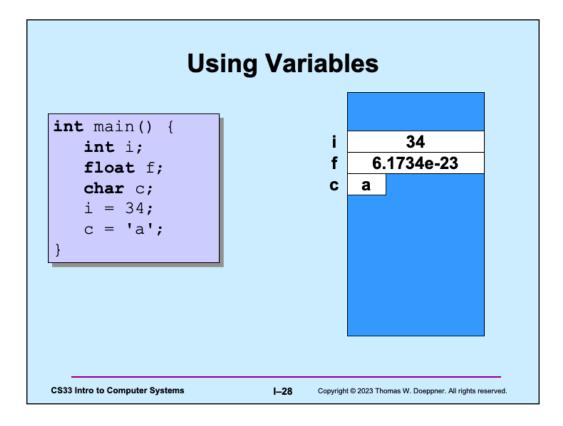

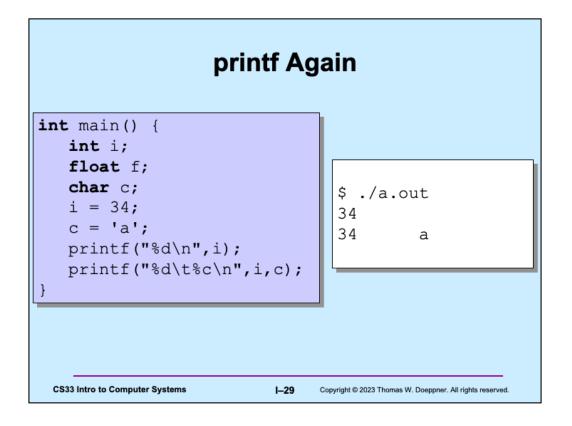

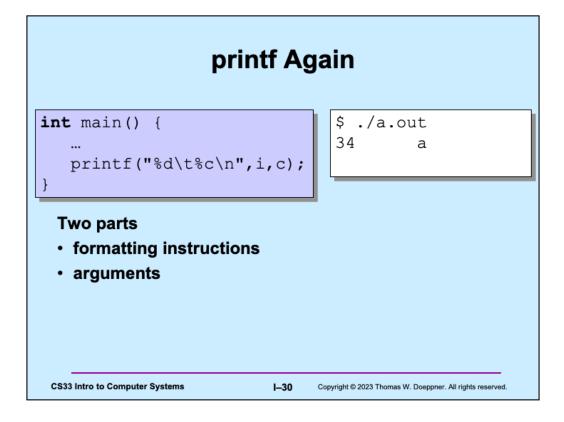

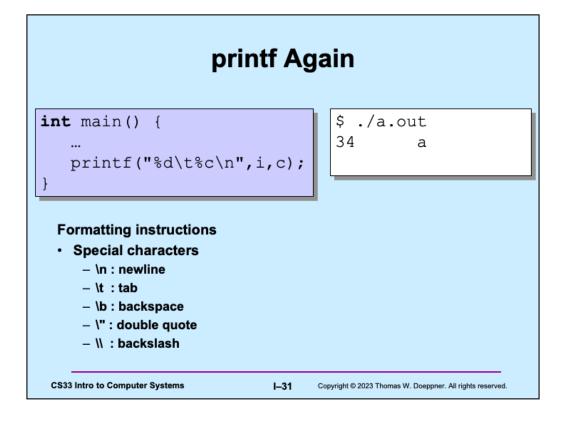

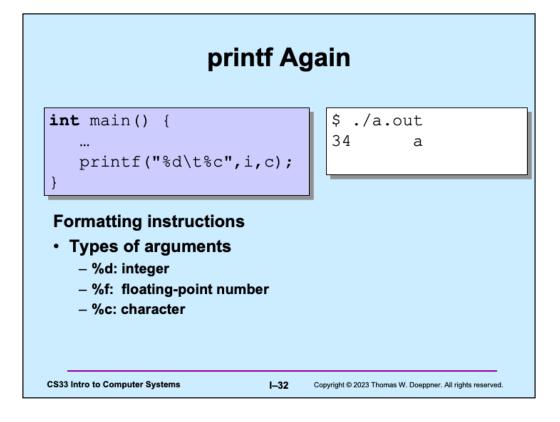

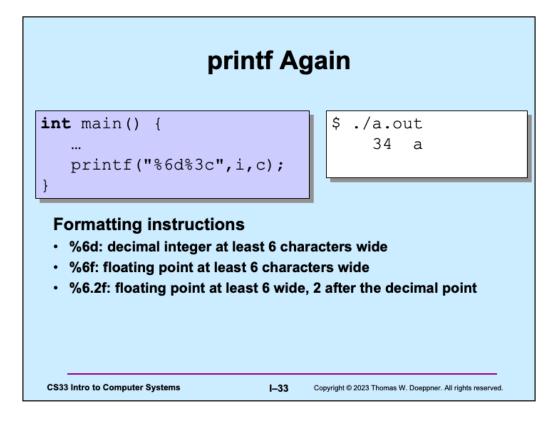

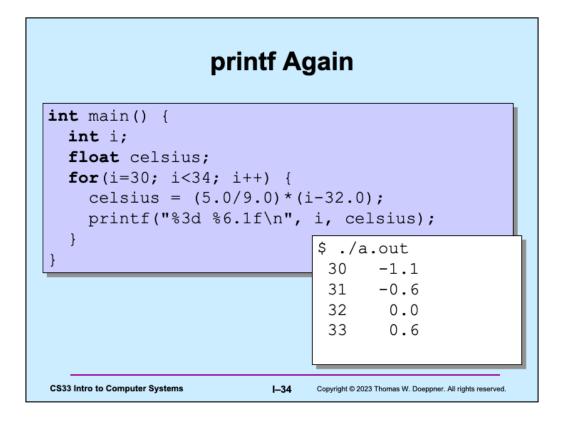

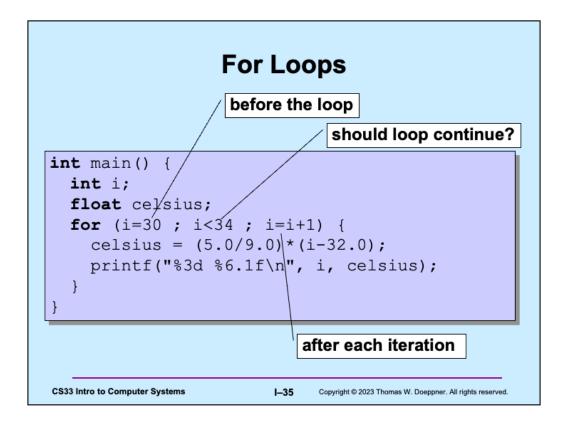

Note that the "should loop continue" test is done at the beginning of each execution of the loop. Thus, if in the slide the test were "i<30", there would be no executions of the body of the loop and nothing would be printed.

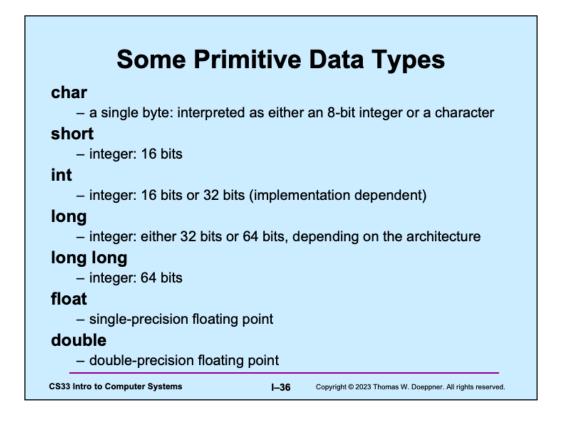

The sizes of integers depends on the underlying architecture. In the earliest versions of C, the **int** type had a size equal to that of pointers on the machine. However, the current definitions of C apply this rule to the *long* type. The **int** type has a size of 32 bits on pretty much all of today's computers.

For the sunlab computers (and probably your own computer), a  $\boldsymbol{long}$  is 64 bits.

## What is the size of my int?

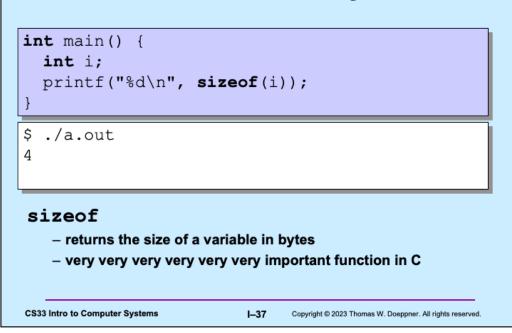

Note that the argument to **sizeof** need not be a variable but could be the name of a type. For example, "sizeof(int)" is legal and returns 4 on most machines.

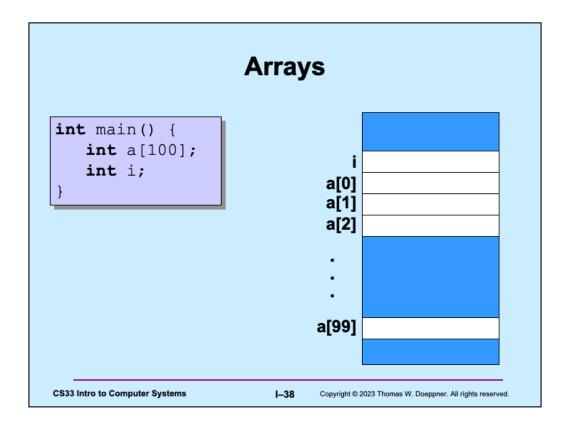

The array **a** and the variable **i** really are arranged in memory as shown, assuming that "higher" memory addresses are at the bottom of the diagram and "lower" memory addresses are at the top. We draw it this way because this is how one normally draws pictures of memory. However, later in the course we will reverse this and arrange our memory diagrams so that higher addresses are at the top and lower addresses are at the bottom.

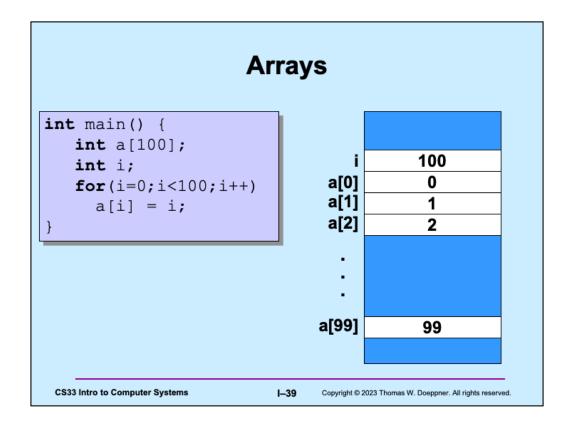

After executing the program, memory should contain what's shown in the diagram.

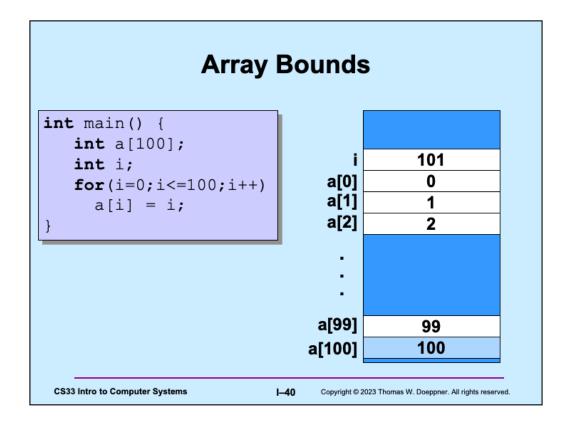

Here the for loop goes one element too far, storing 100 into a[100], despite the fact that we didn't declare the array to be that large.

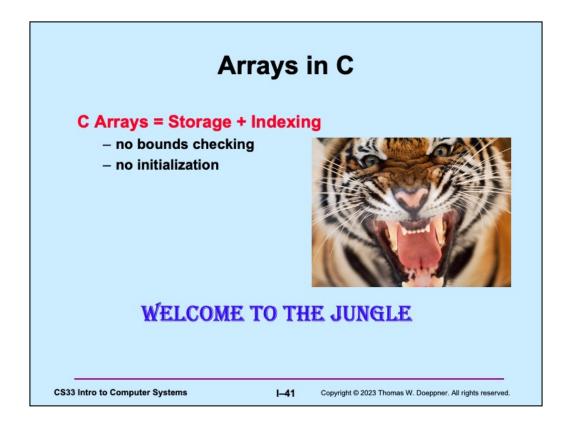

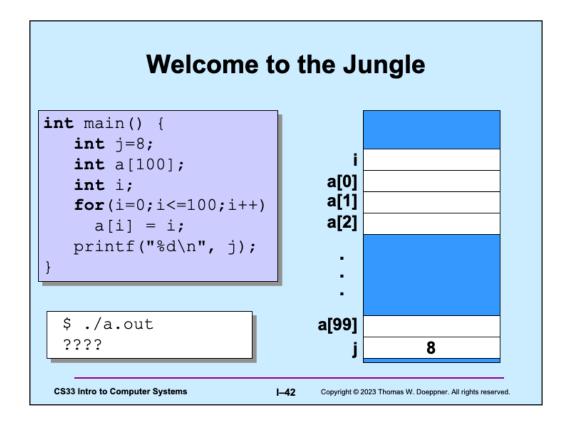

Note how **j** is both declared and initialized in the same statement.

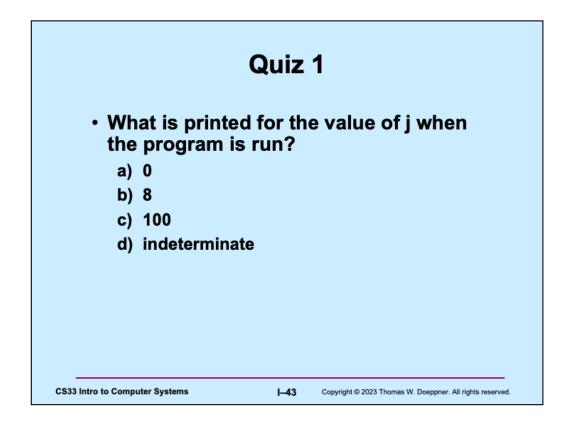

This quiz doesn't count towards your grade!

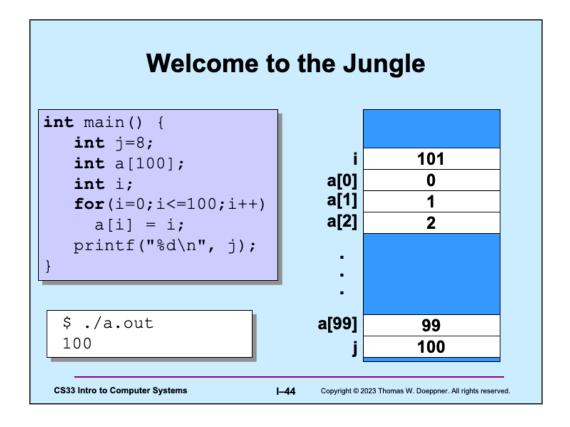

Note that **j** occupies memory where **a**[100] would be if **a** were declared to be that large. Thus, **j**'s location is overwritten when the program goes beyond the bounds for **a**.

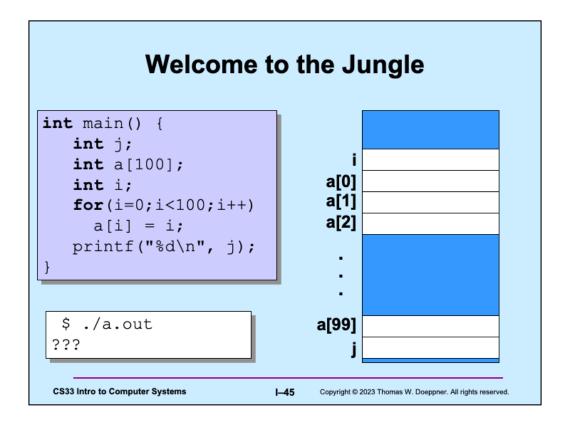

Note that **j** no longer has an initial value. Note also that the for loop ends just after setting **a[99]** to 99.

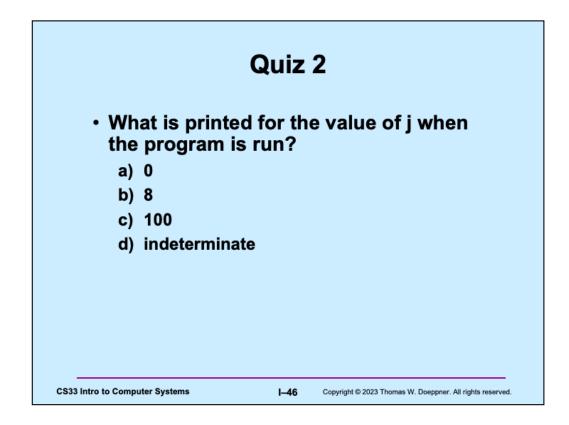

This quiz also doesn't count towards your grade.

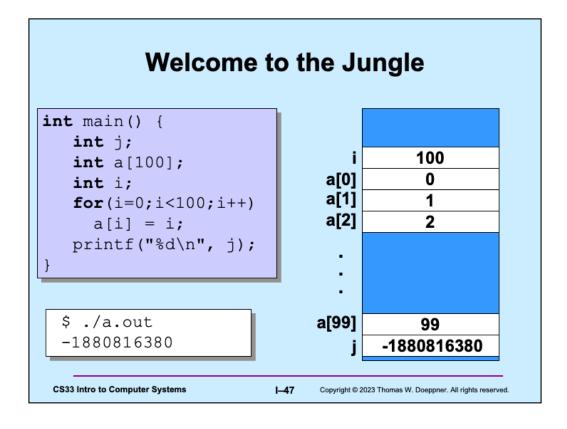

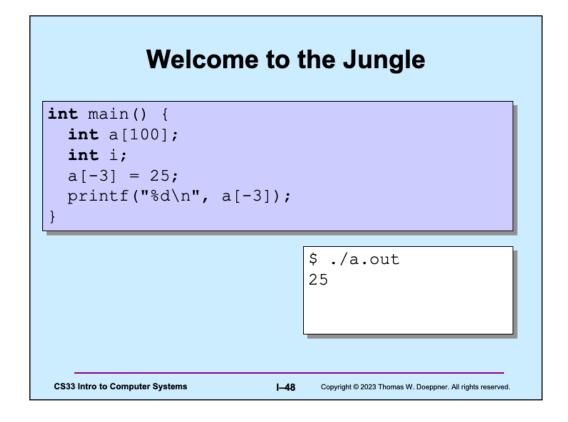

This code is not guaranteed to work!

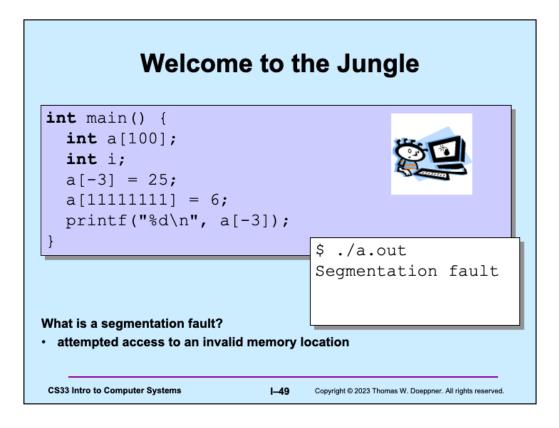

Sometimes the error message is "bus error." Both terms (segmentation fault and bus error) come from the original C/Unix implementation on the PDP-11 computer. A segmentation fault resulted from accessing memory that might exist, but for which the accessor has no permission. A bus error results from trying to use an address that makes no sense.

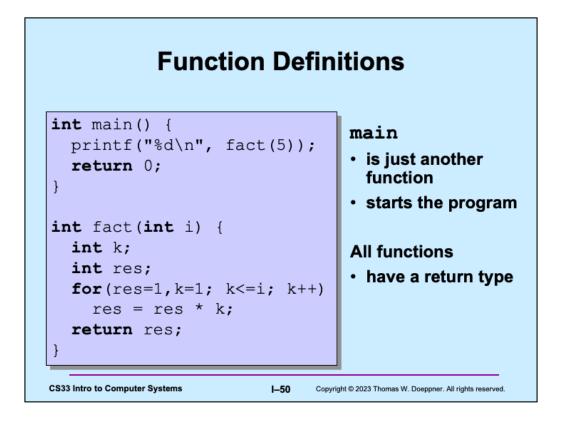

Note the use of the comma in the initialization part of the for loop: the initialization part may have multiple parts separated by commas, each executed in turn.

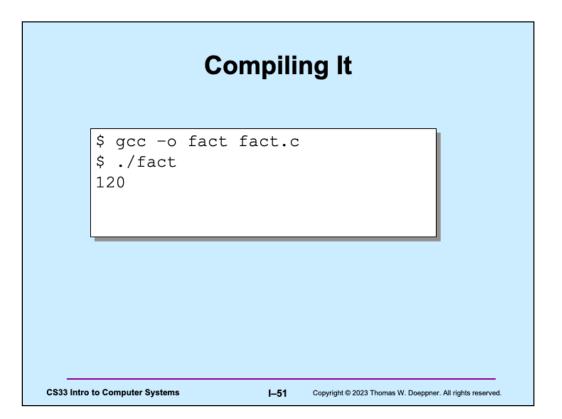

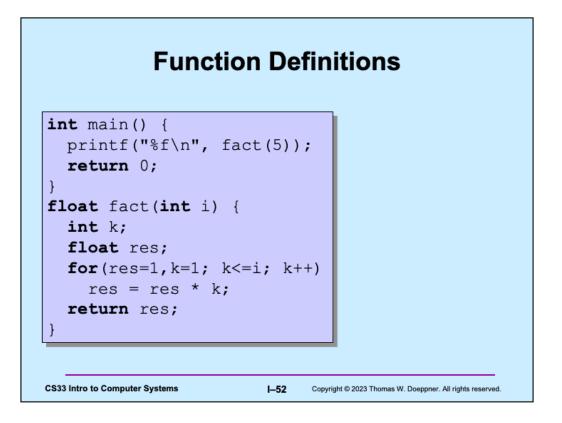

Not only has the definition of **main** been placed before the definition of **fact**, but also **fact** has been changed so that it now returns a **float** rather than an **int**.

| Function Definitions                                                                                                    |
|----------------------------------------------------------------------------------------------------|
| <pre>\$ gcc -o fact fact.c<br/>main.c:27: warning: type mismatch with previous implicit<br/>declaration<br/>main.c:23: warning: previous implicit declaration of<br/>'fact'<br/>main.c:27: warning: 'fact' was previously implicitly<br/>declared to return 'int'</pre> |
| \$ ./fact<br>1079902208                                                                                                    |
| CS33 Intro to Computer Systems I–53 Copyright © 2023 Thomas W. Doeppner. All rights reserved.                                                                                                    |

If a function, such as **fact**, is encountered by the compiler before it has encountered a declaration or definition for it, the compiler assumes that the function returns an **int**. This rather arbitrary decision is part of the language for "backwards-compatibility" reasons — so that programs written in older versions of C still compile on newer (post-1988) compilers.

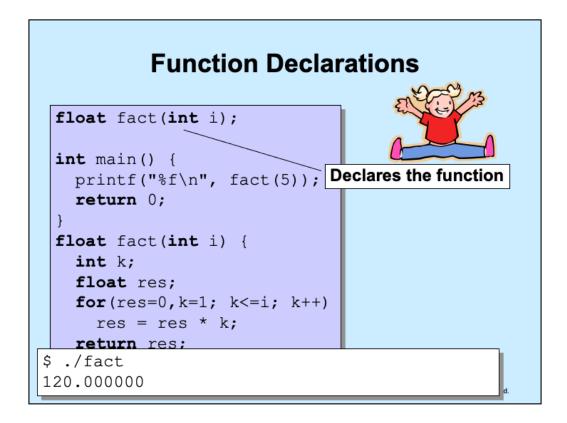

Here we have a declaration of **fact** before its definition. (If the two are different, gcc will complain.)

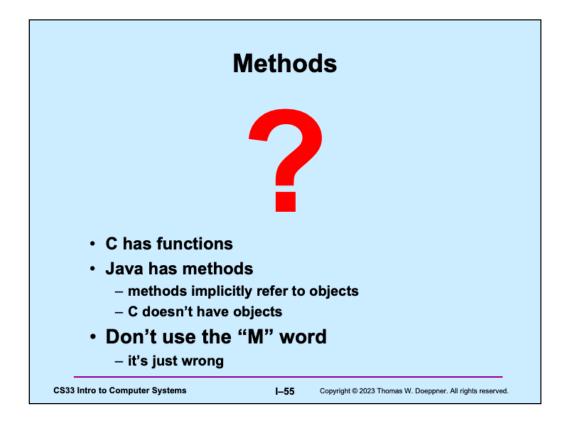

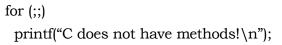

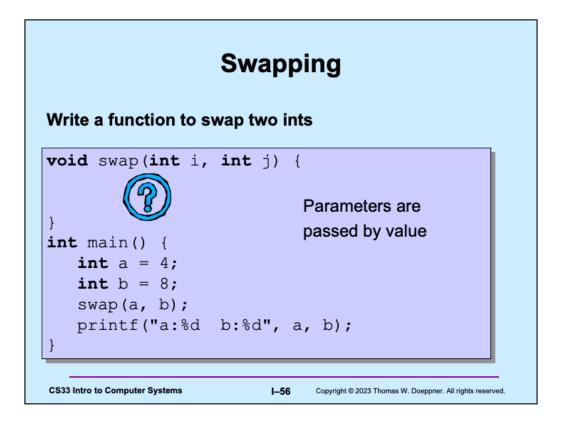

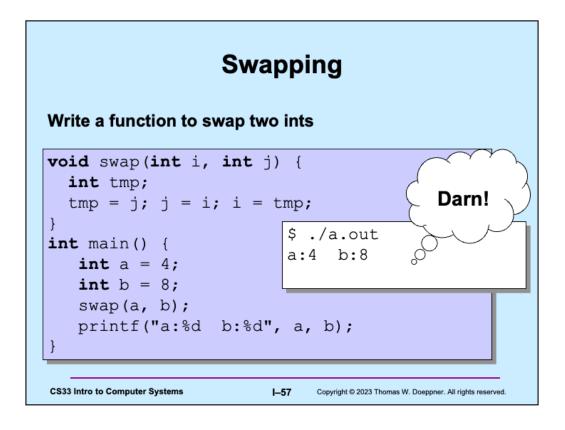

This doesn't work because, when a function is called, copies are made of the arguments and it's these copies that are supplied to the function. Thus, if the function modifies its arguments, it's modifying only the copies. This is known as "pass by value".

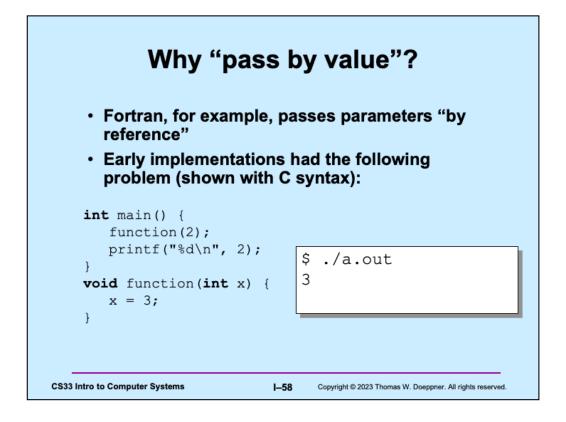

Note, this has been fixed in the (ancient) Fortran programming language (by recognizing that **literals** such as "2" are special). Since C passes parameters by value, this has never been a problem in C.

| Variables and Memory                                                                          |      |                                                           |  |
|-----------------------------------------------------------------------------------------------|------|-----------------------------------------------------------|--|
| What does                                                                                     |      |                                                           |  |
| <pre>int x;</pre>                                                                             |      |                                                           |  |
| do?                                                                                           |      |                                                           |  |
| <ul> <li>It tells the compiler:</li> </ul>                                                    |      |                                                           |  |
| I want <i>x</i> to be the name of an area of memory that's big enough to hold an <i>int</i> . |      |                                                           |  |
| What's memory?                                                                                |      |                                                           |  |
| CS33 Intro to Computer Systems                                                                | I—59 | Copyright © 2023 Thomas W. Doeppner. All rights reserved. |  |

We'll discuss "what's an int" in a couple weeks.

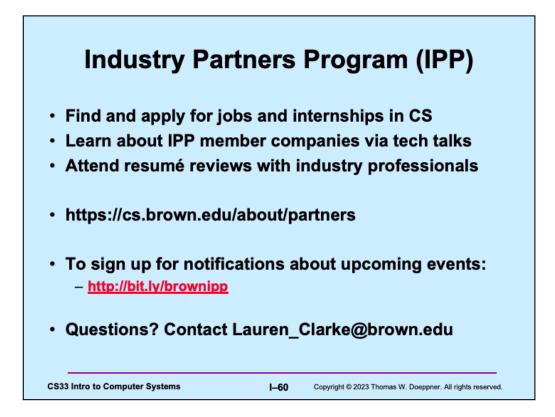